# CSI30: Computer Graphics

### Tamar Shinar Computer Science & Engineering UC Riverside

# Raster Devices and Images

### Raster Devices

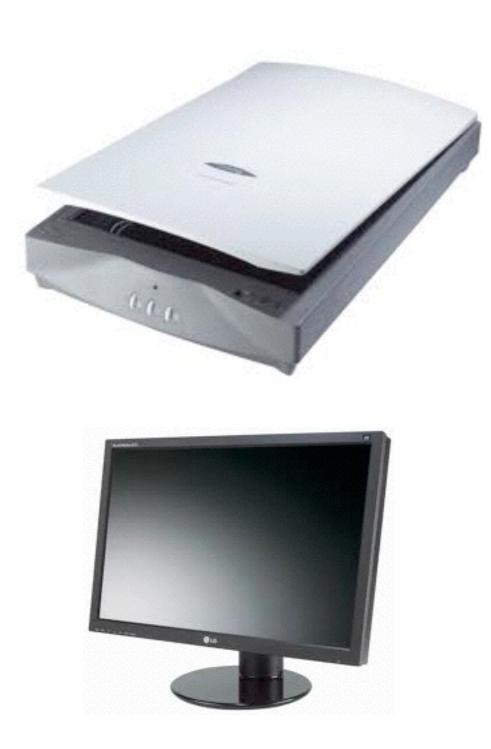

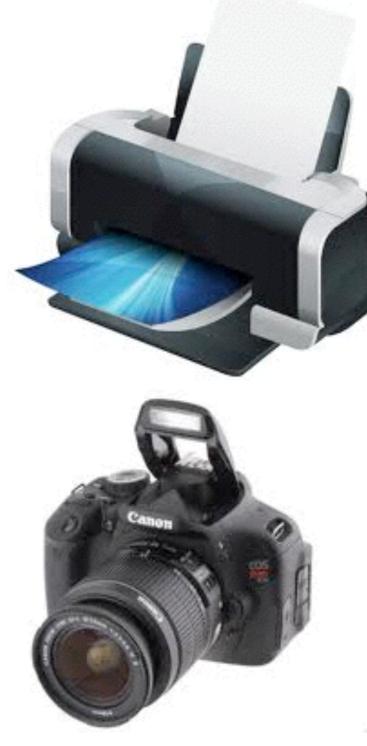

# Raster Display

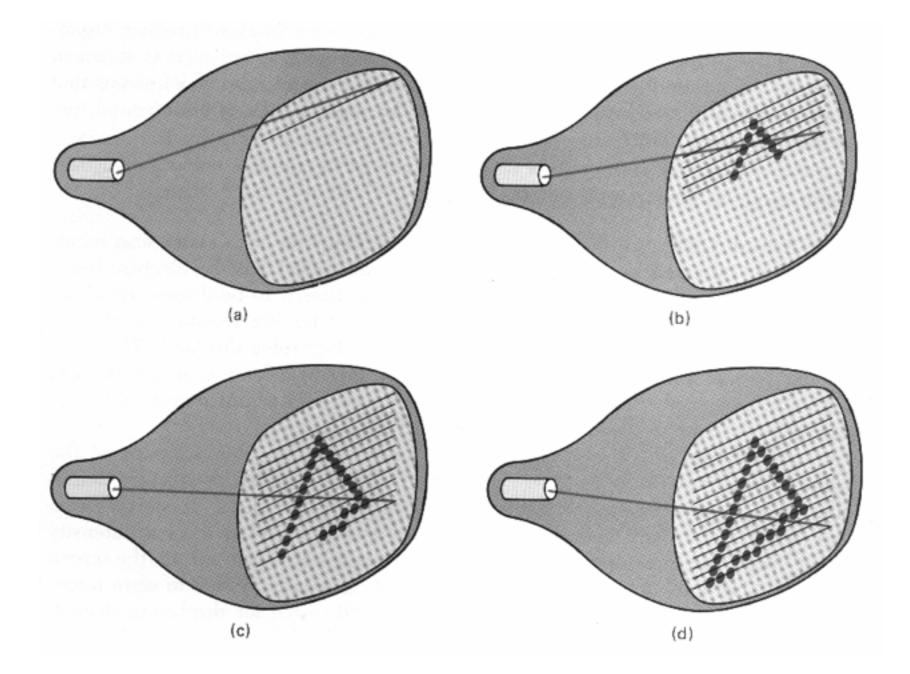

Hearn, Baker, Carithers

### Transmissive vs. Emissive Display

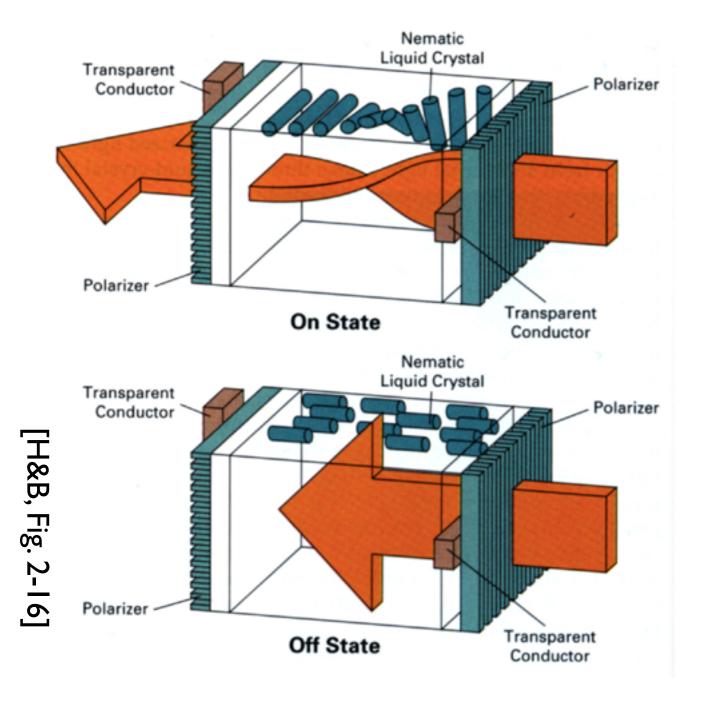

LCL

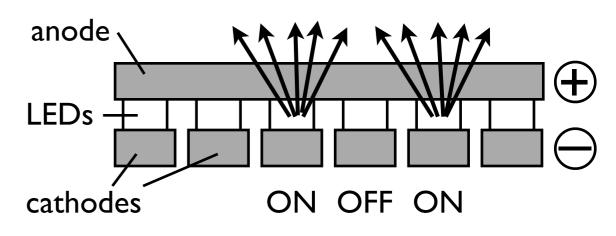

### LED

# Raster Display

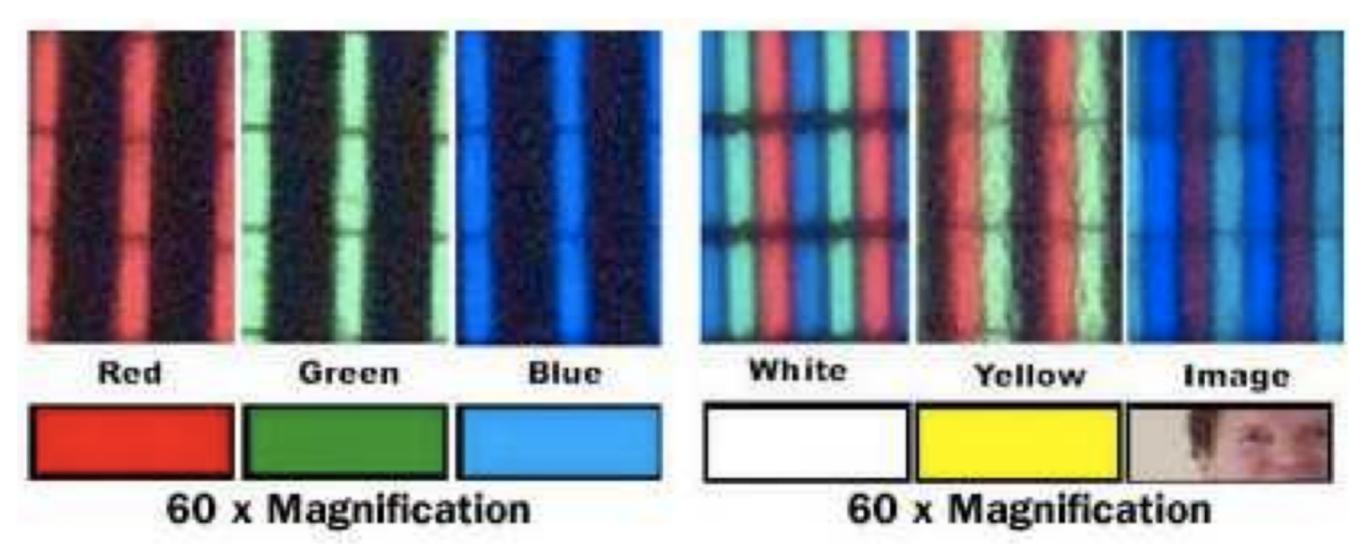

red, green, blue subpixels

# What is an image?

### Continuous image

 $I: R \to V$  $R \subset \mathbb{R}^2$  $V = \mathbb{R}^+ \text{ (grayscale)}$  $V = (\mathbb{R}^+)^3 \text{ (color)}$ 

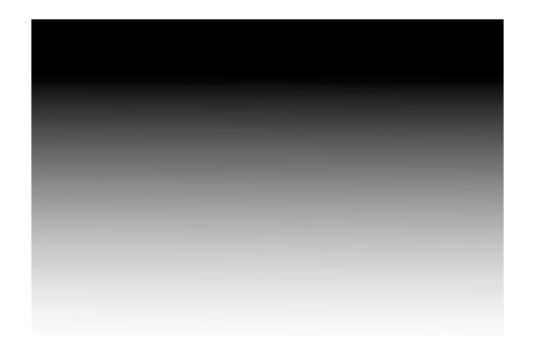

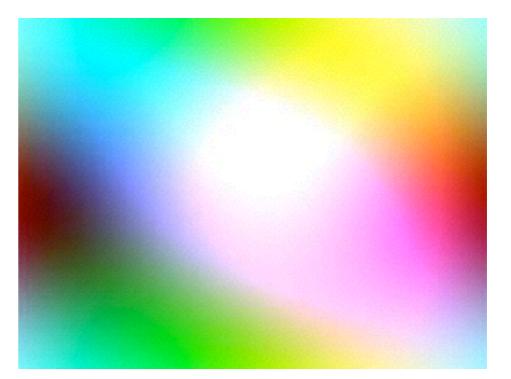

# Raster Image

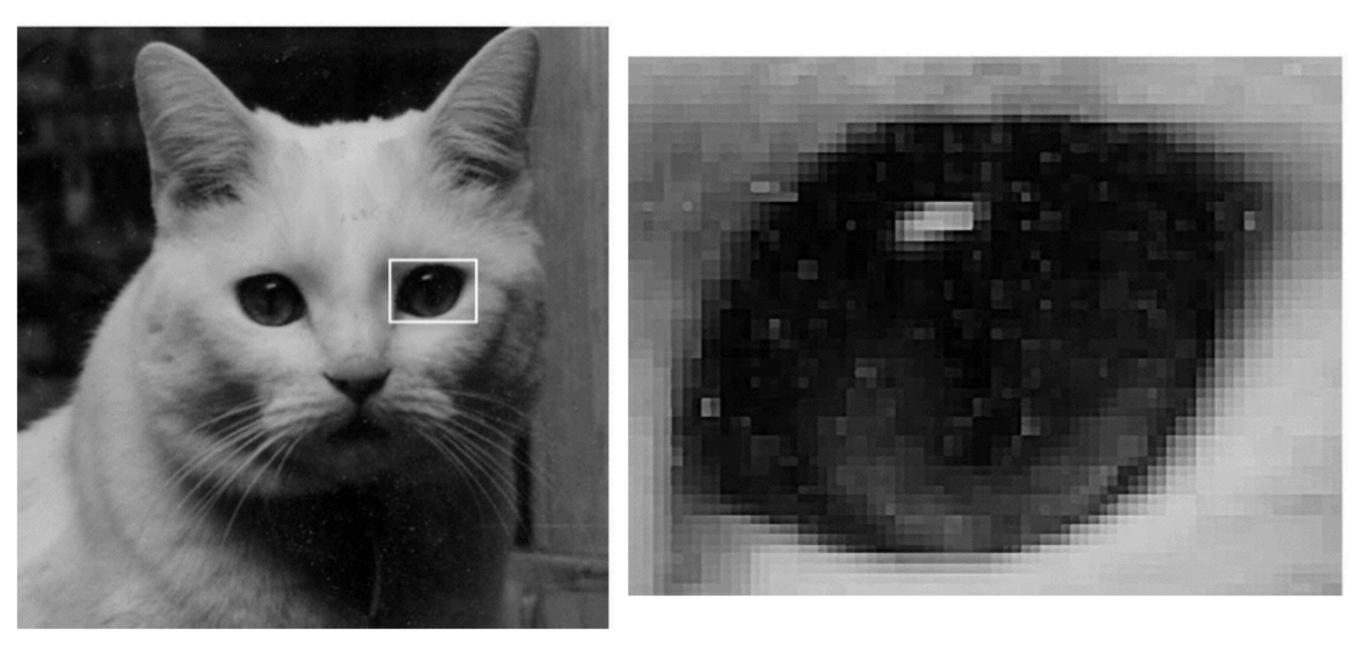

A raster image is 2D array storing pixel values at each pixel

# What is an image?

### Raster image

 $I: R \to V$  $R \subset \mathbb{Z}^2$  $V = \mathbb{R}^+ \text{ (grayscale)}$  $V = (\mathbb{R}^+)^3 \text{ (color)}$ 

Each pixel value represents the **average color** of the image over that pixel's area.

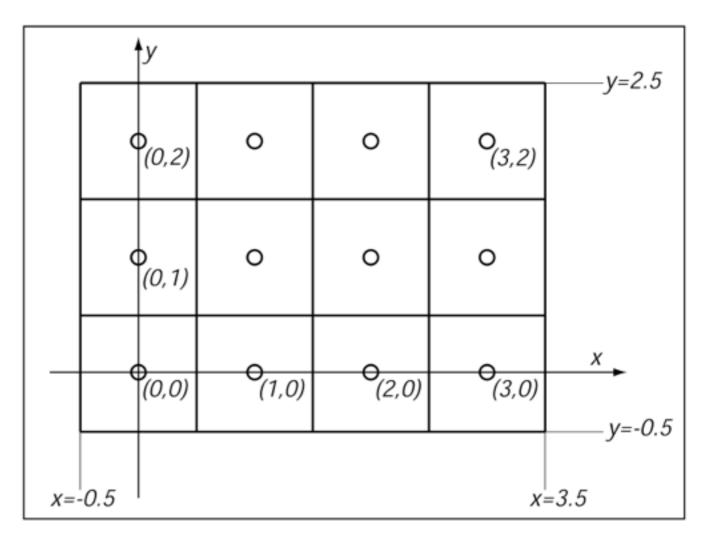

$$[-0.5, n_x - 0.5] \times [-0.5, n_y - 0.5]$$

 $n_x$  = number of columns  $n_y$  = number of rows

# What is an image?

### Raster image

 $I: R \to V$  $R \subset \mathbb{Z}^2$  $V = [0, 1] \quad (\text{grayscale})$  $V = [0, 1]^3 \quad (\text{color})$ 

Each pixel value represents the **average color** of the image over that pixel's area.

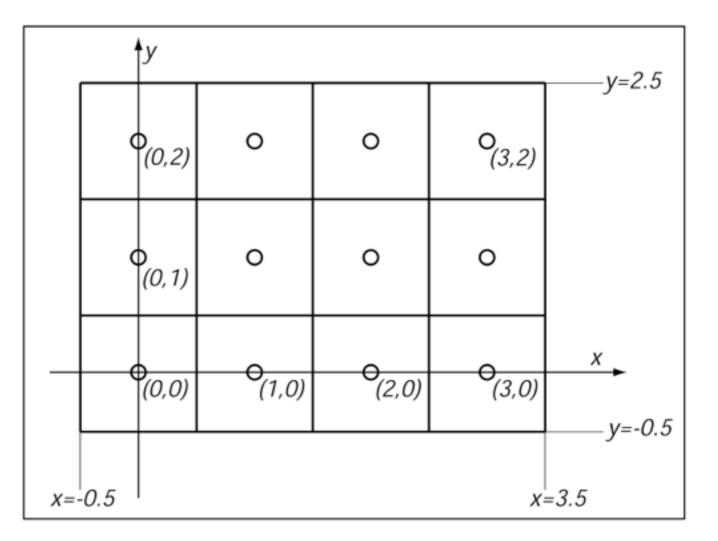

$$[-0.5, n_x - 0.5] \times [-0.5, n_y - 0.5]$$

 $n_x$  = number of columns  $n_y$  = number of rows

# **Color Representation**

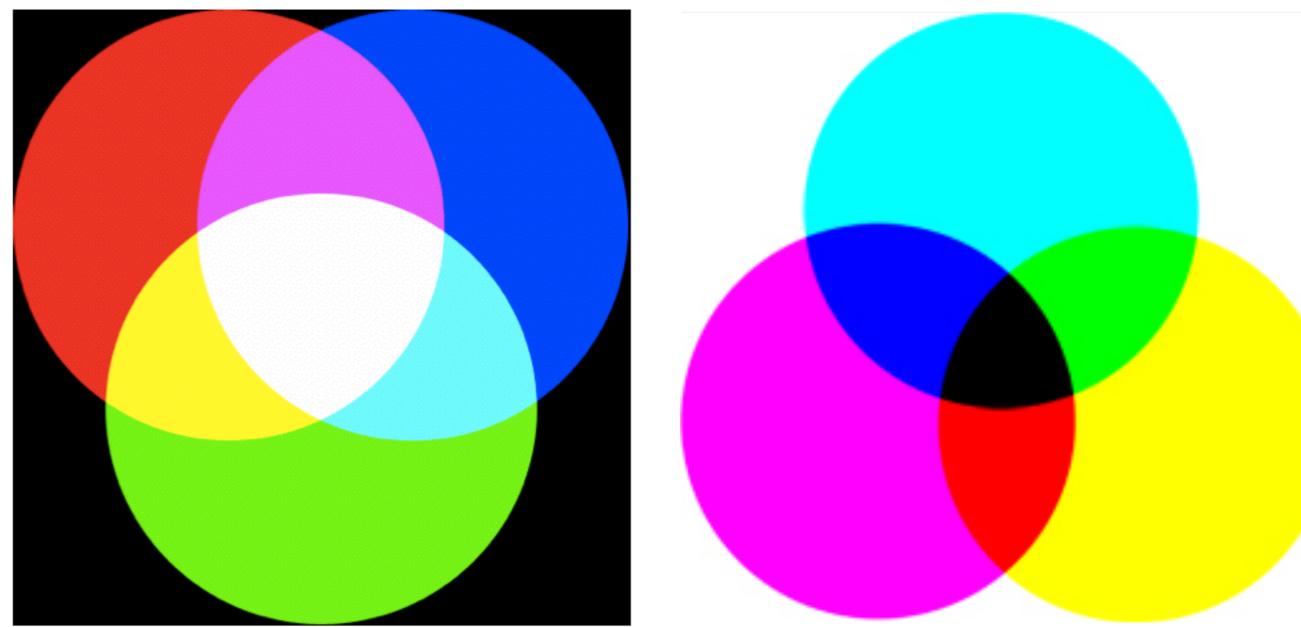

additive RGB

*subtractive* CMYK

### **Color Representation**

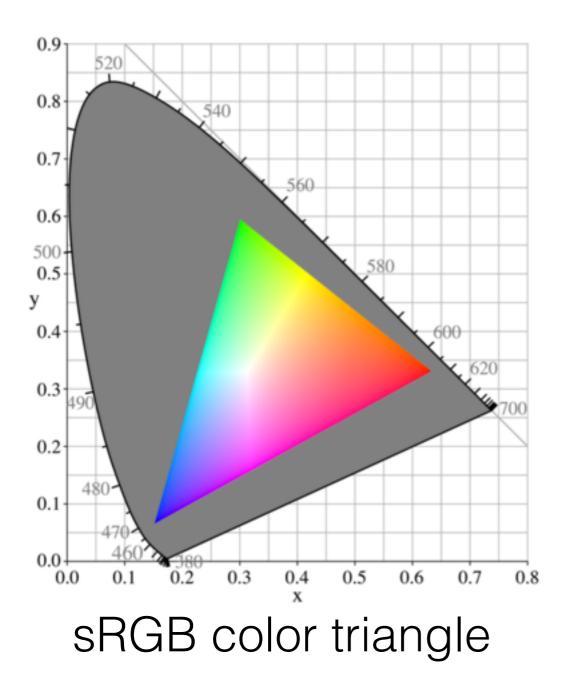

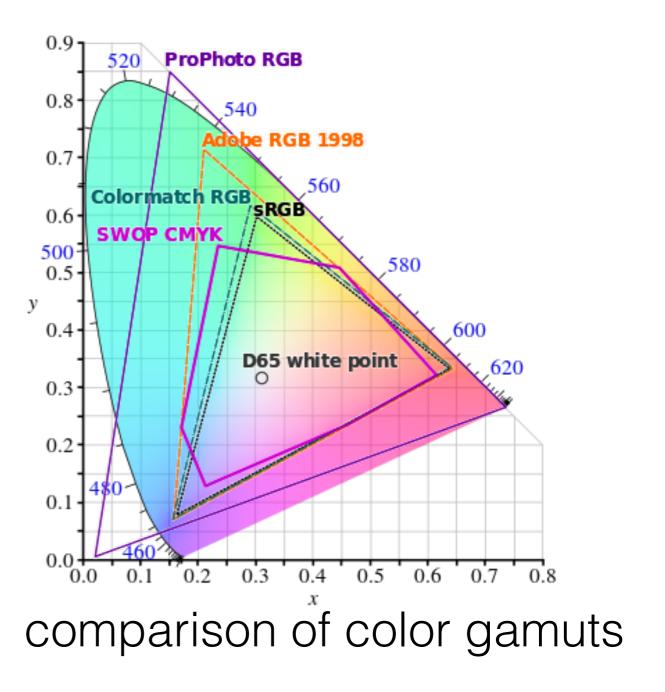

[wikipedia]

# Bit depth - defined by device standards

| Bit-Depth | Number of Colors                           |            |
|-----------|--------------------------------------------|------------|
| 1         | 2<br>(monochrome)                          | Note alpha |
| 2         | 4<br>(CGA)                                 |            |
| 4         | 16<br>(EGA)                                |            |
| (8)       | 256<br>(∀GA)                               |            |
| 16        | 65,536<br>(High Color, XGA)                |            |
| 24        | 16,777,216<br>(True Color, SVGA)           |            |
| 32        | 16,777,216<br>(True Color + Alpha Channel) |            |

(Humans can perceive ~10,000,000 colors)

# Alpha Channel

 $\mathbf{c} = \alpha \mathbf{c}_f + (1 - \alpha) \mathbf{c}_b$ 

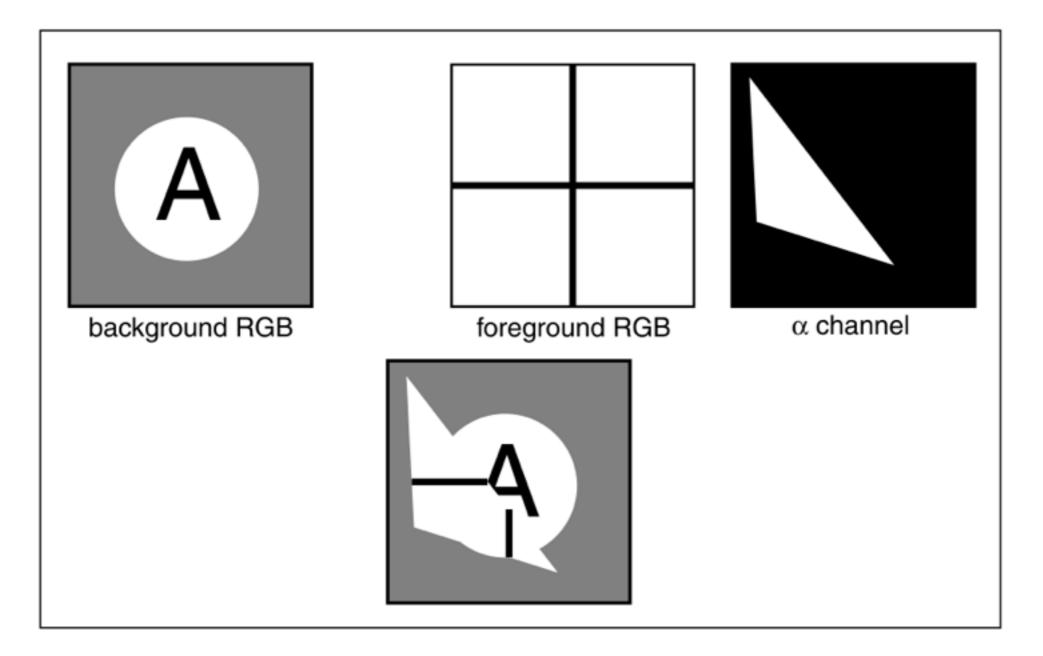

# Graphics Pipeline

# Modern graphics system

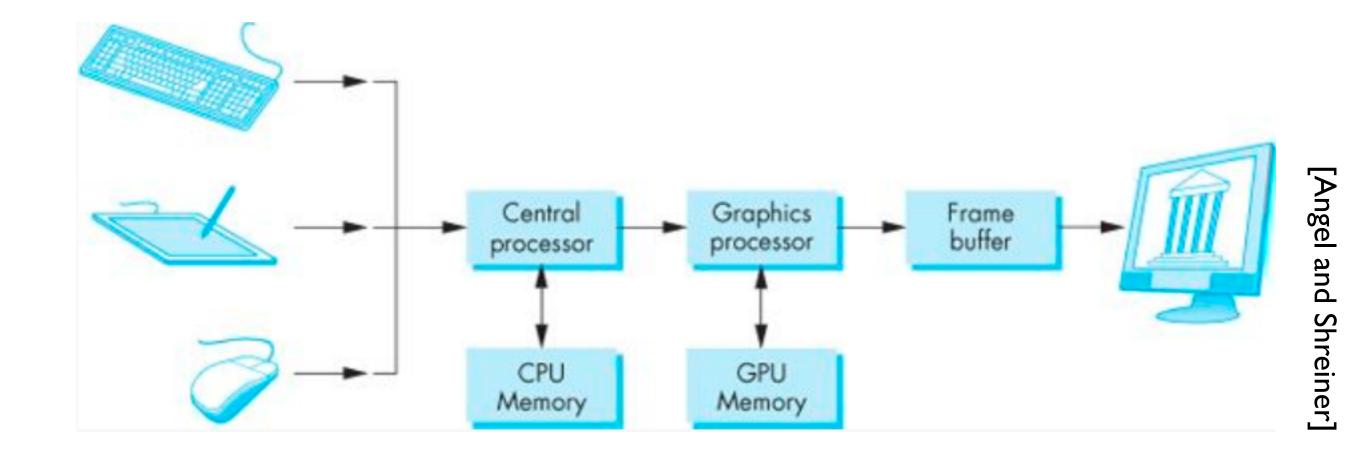

### **Z-buffer Rendering**

- •Z-buffering is very common approach, also often accelerated with hardware
- OpenGL is based on this approach

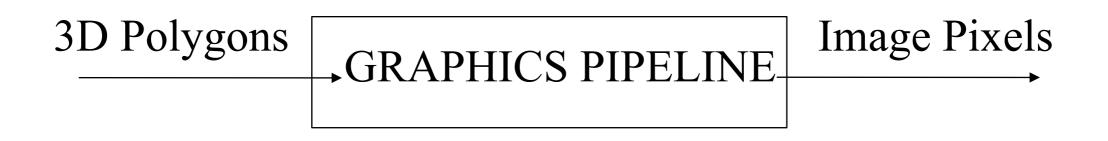

- Which primitives should an API contain?
  - small set supported by hardware, or
  - lots of primitives convenient for user

• Which primitives should an API contain?

#### small set - supported by hardware

• lots of primitives - convenient for user

• Which primitives should an API contain?

small set - supported by hardware

• lots of primitives - convenient for user

### Performance is in **10s millions polygons/sec portability, hardware support** key

• Which primitives should an API contain?

small set - supported by hardware

• lots of primitives - convenient for user

GPUs are optimized for **points**, **lines**, and **triangles** 

• Which primitives should an API contain?

small set - supported by hardware

lots of primitives - convenient for user

GPUs are optimized for **points**, **lines**, and **triangles** 

Other geometric shapes will be built out of these

# Two classes of primitives

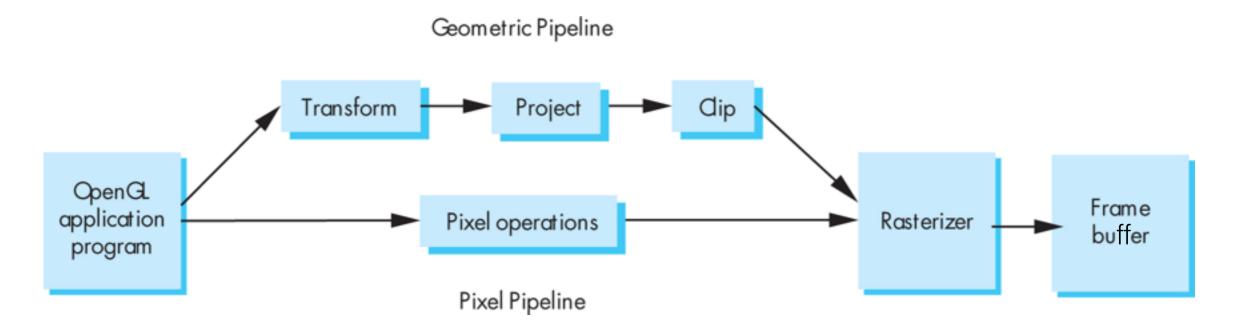

### Geometric : points, lines, polygons Image : arrays of pixels

## Point and line segment types

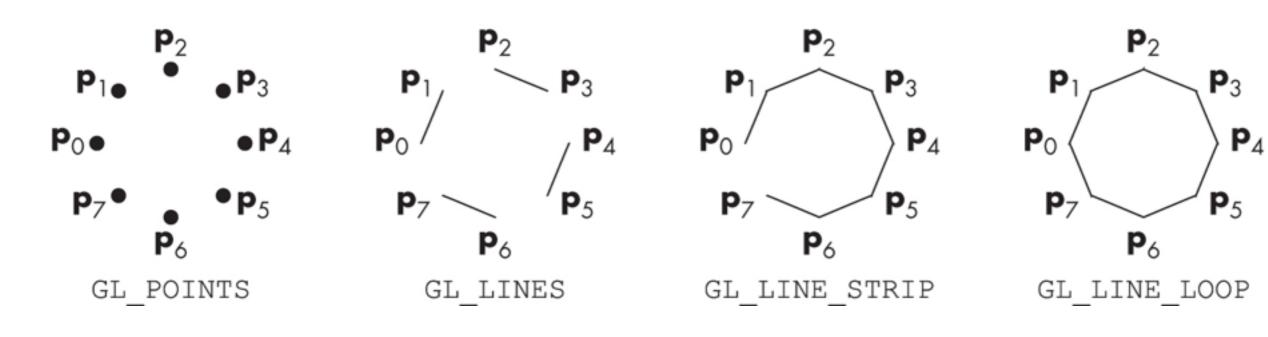

# Polygons

- Multi-sided planar element composed of edges and vertices.
- Vertices (singular: vertex) are represented by points
- Edges connect vertices as line segments

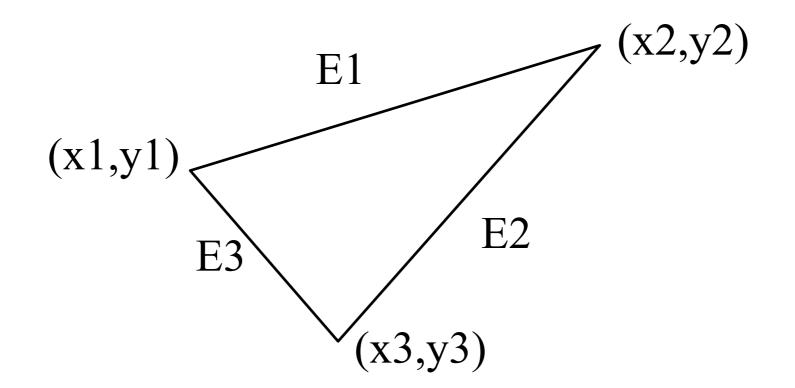

# Valid polygons

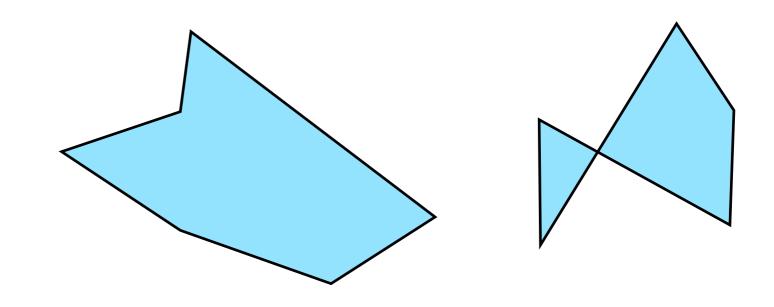

- Simple
- Convex
- Flat

# Valid polygons

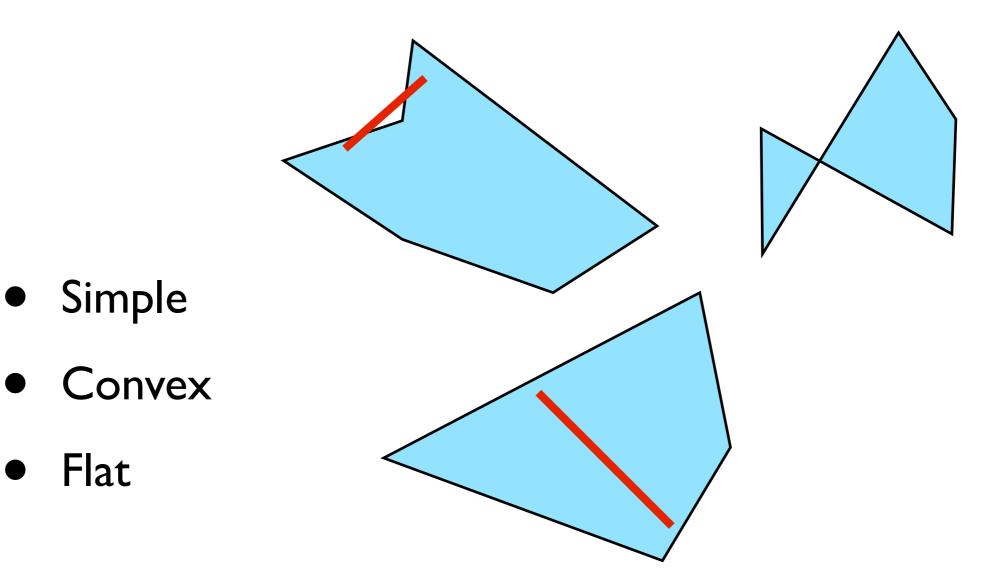

# OpenGL polygons

Only triangles are supported (in latest versions)

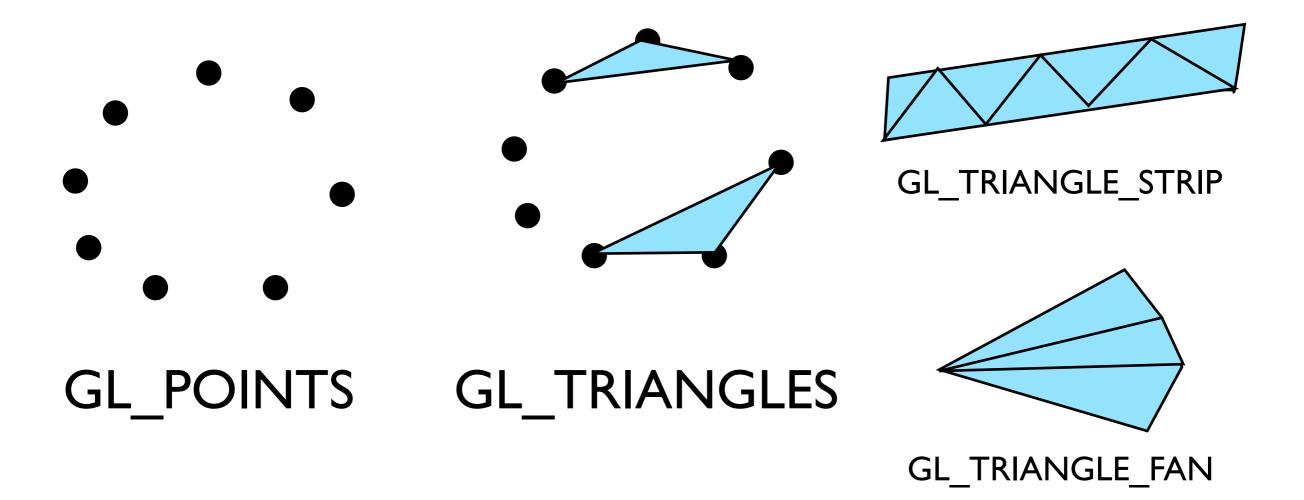

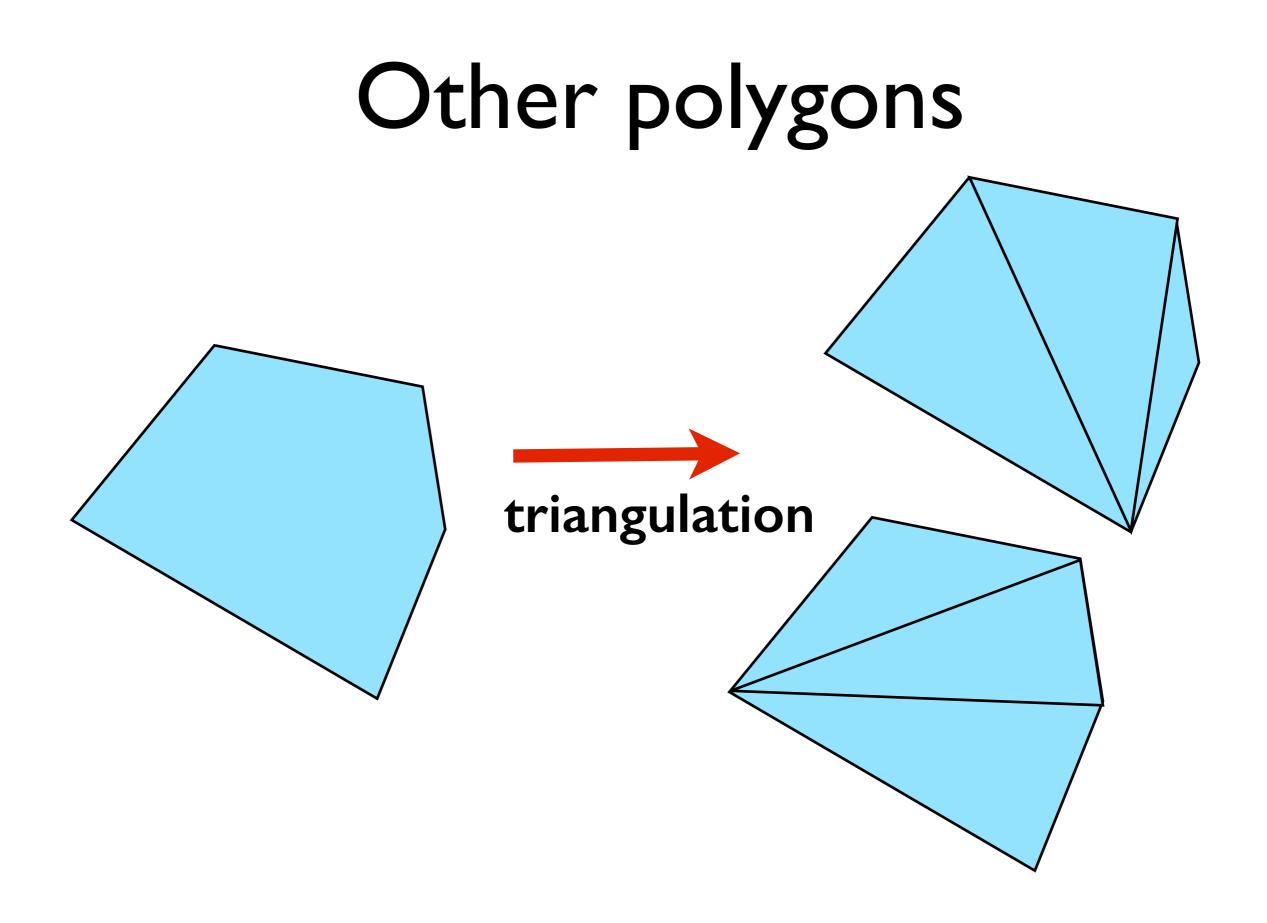

# Graphics Pipeline

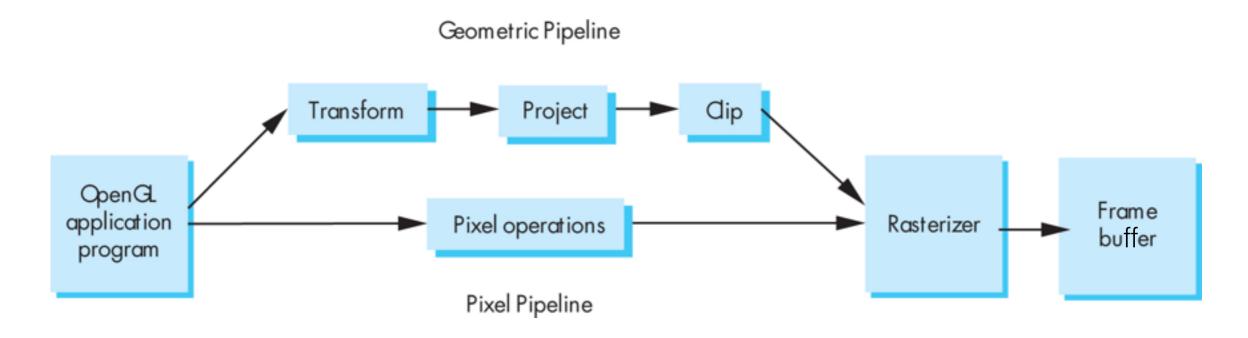

# Pipelining operations

An arithmetic pipeline that computes c+(a\*b)

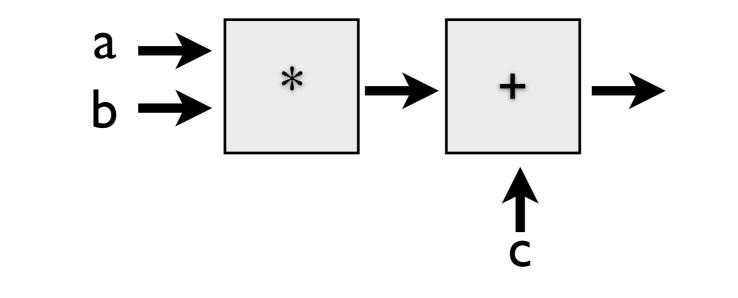

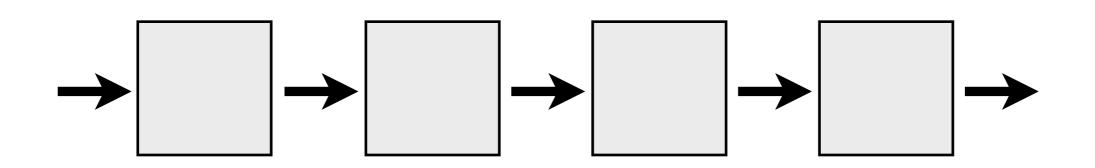

# 3D graphics pipeline

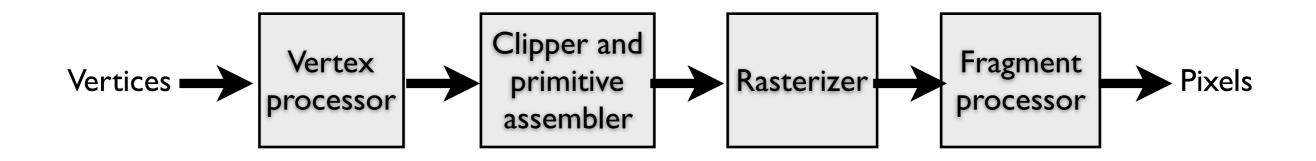

Geometry: primitives – made of vertices Vertex processing: coordinate transformations and color Clipping and primitive assembly: output is a set of primitives Rasterization: output is a set of fragments for each primitive Fragment processing: update pixels in the frame buffer Graphics Pipeline (slides courtesy K. Fatahalian)

### Vertex processing

### Vertices are transformed into "screen space"

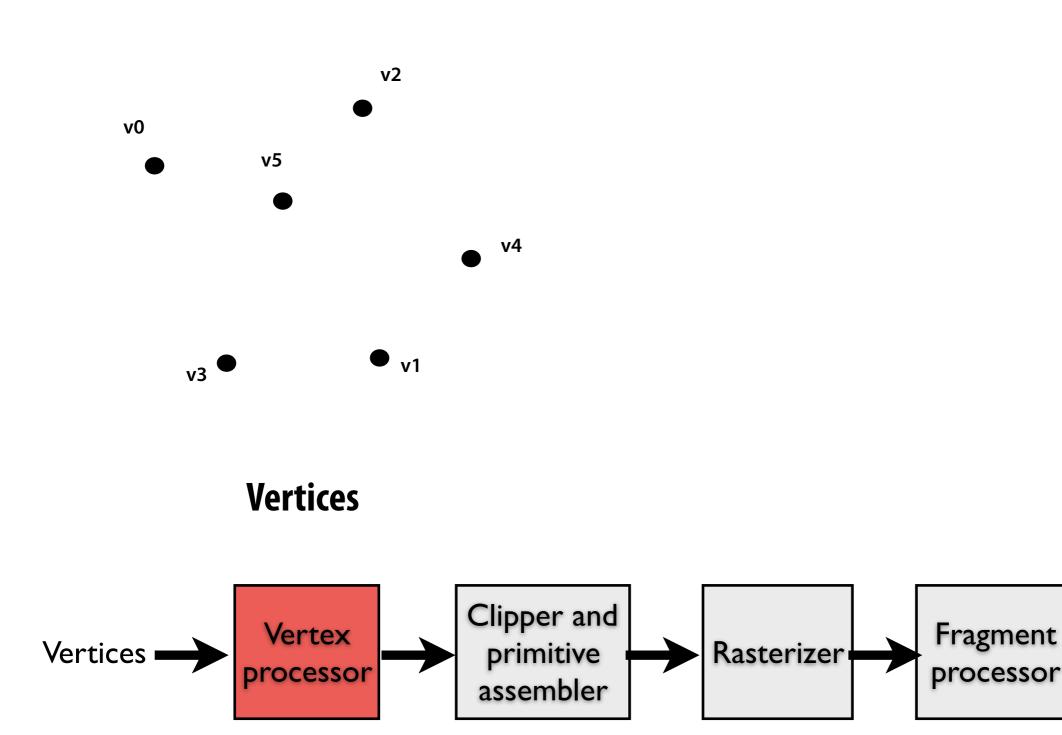

**Pixels** 

### Vertex processing

### Vertices are transformed into "screen space"

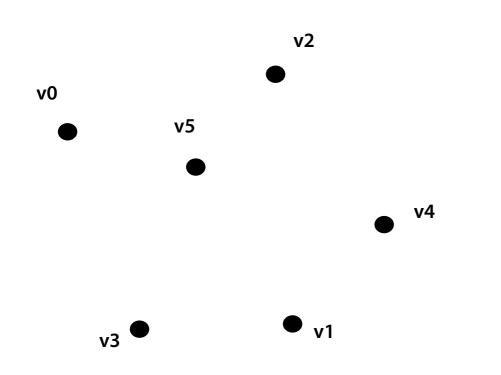

### EACH VERTEX IS TRANSFORMED INDEPENDENTLY

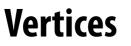

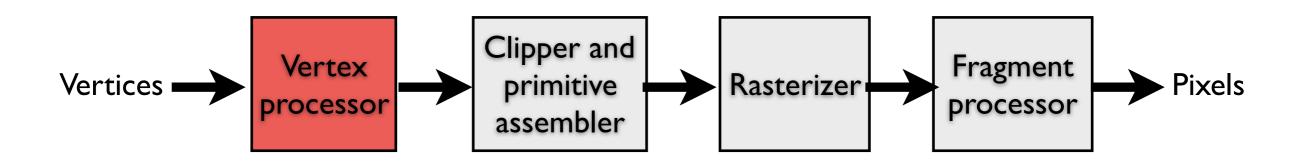

### Primitive processing

Then organized into primitives that are clipped and culled...

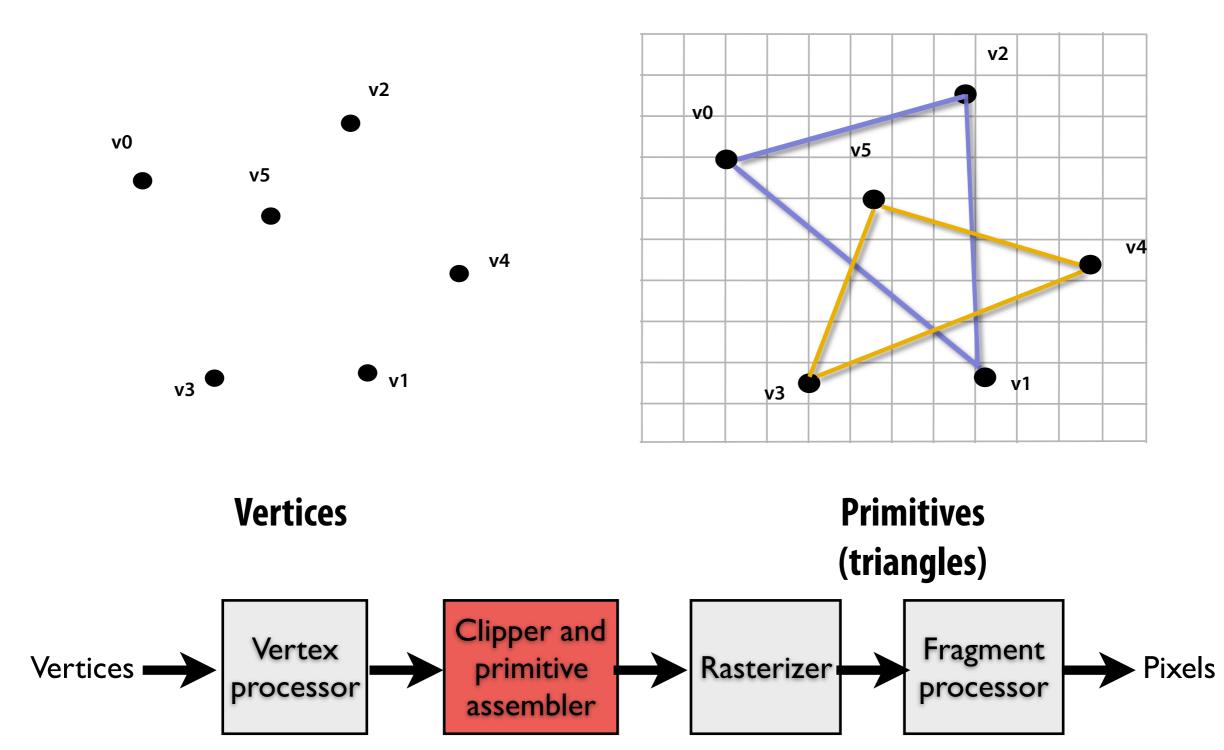

### Rasterization

### Primitives are rasterized into "pixel fragments"

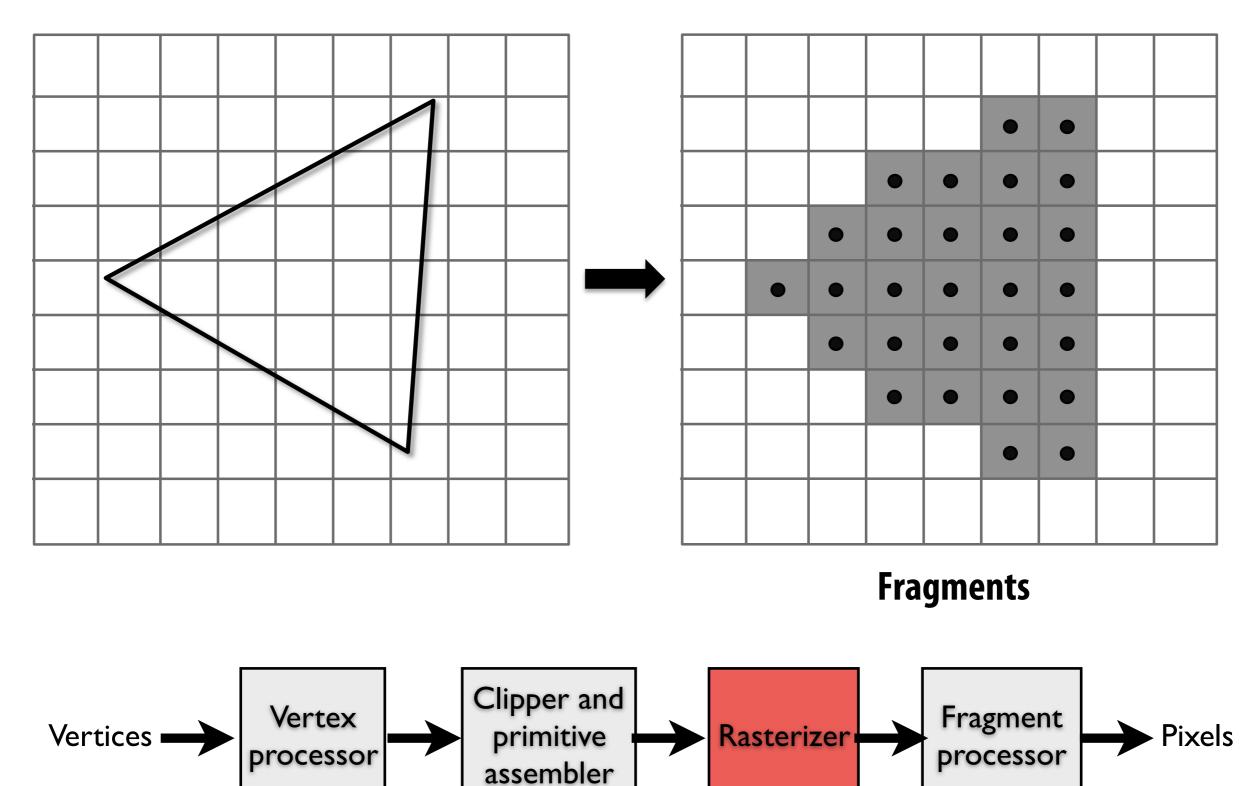

### Rasterization

### Primitives are rasterized into "pixel fragments"

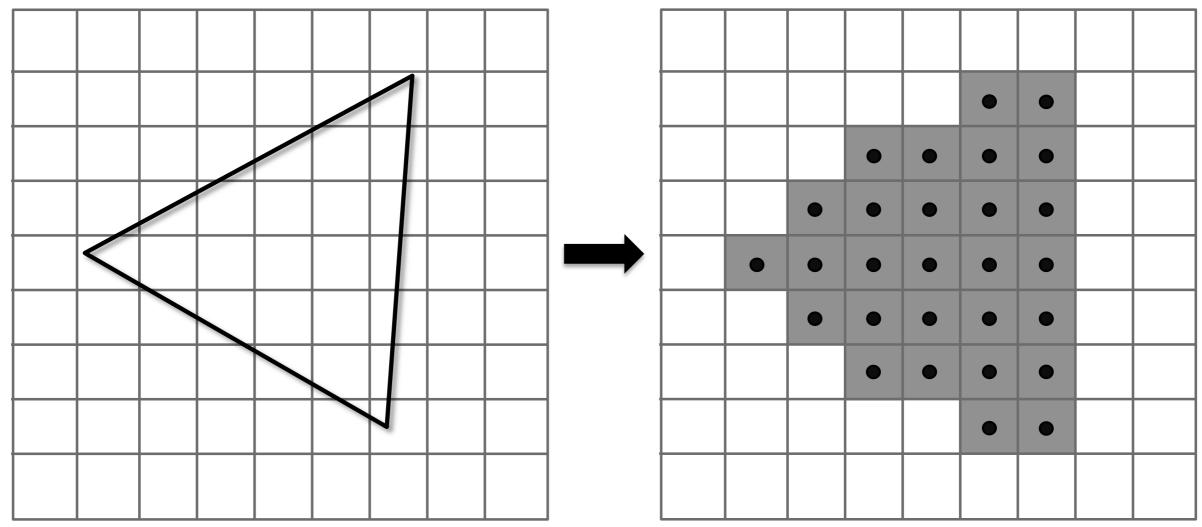

EACH PRIMITIVE IS RASTERIZED

### INDEPENDENTLY

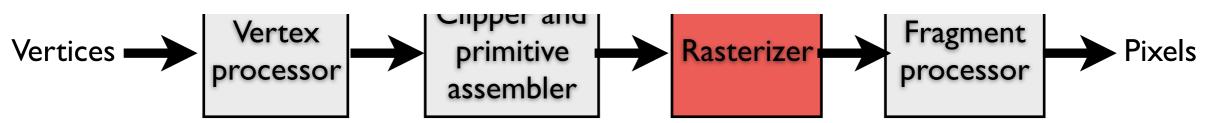

### Fragment processing

#### Fragments are shaded to compute a color at each pixel

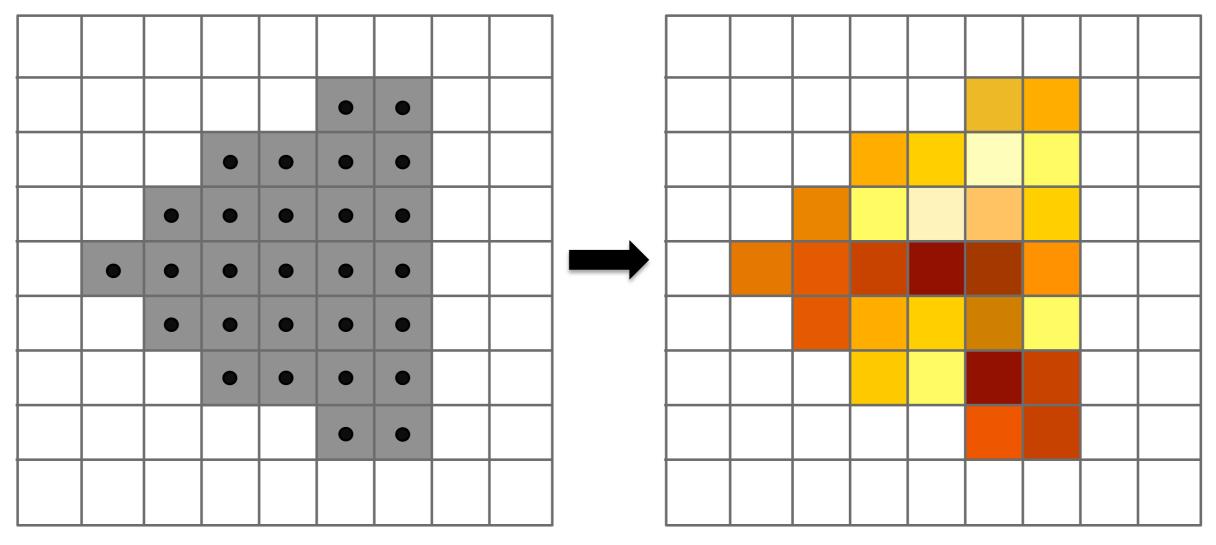

**Shaded fragments** 

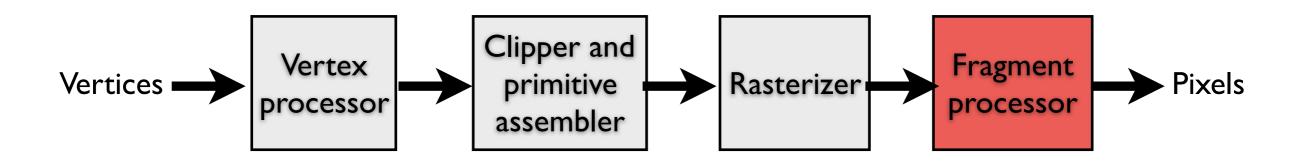

### Fragment processing

#### Fragments are shaded to compute a color at each pixel

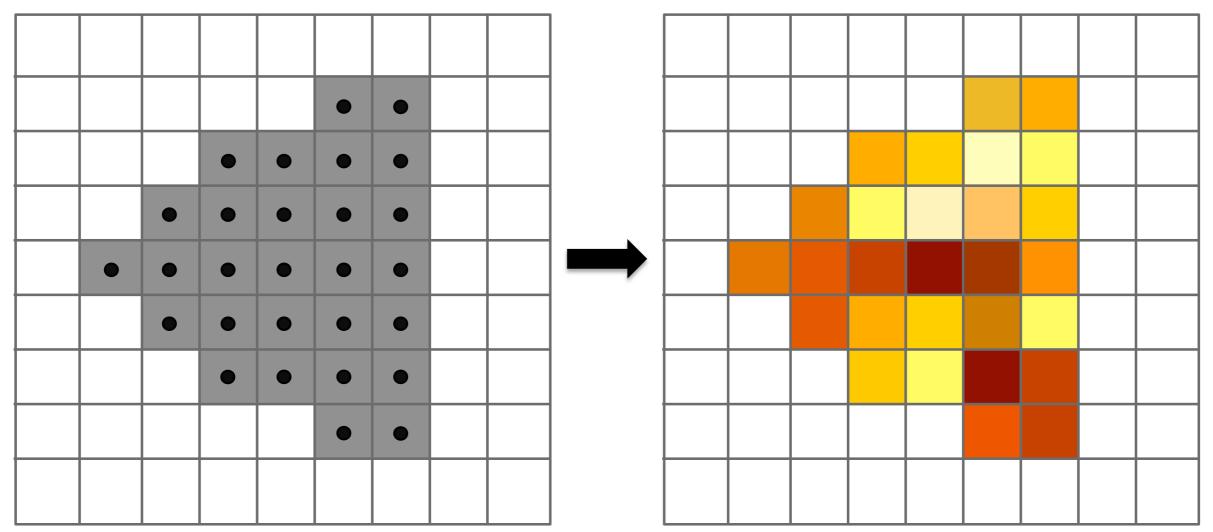

### **EACH FRAGMENT IS PROCESSED**

### INDEPENDENTLY

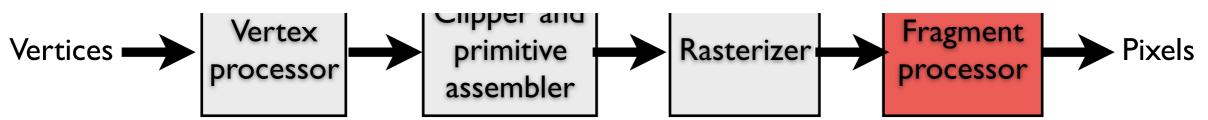

### **Pixel operations**

# Fragments are blended into the frame buffer at their pixel locations (z-buffer determines visibility)

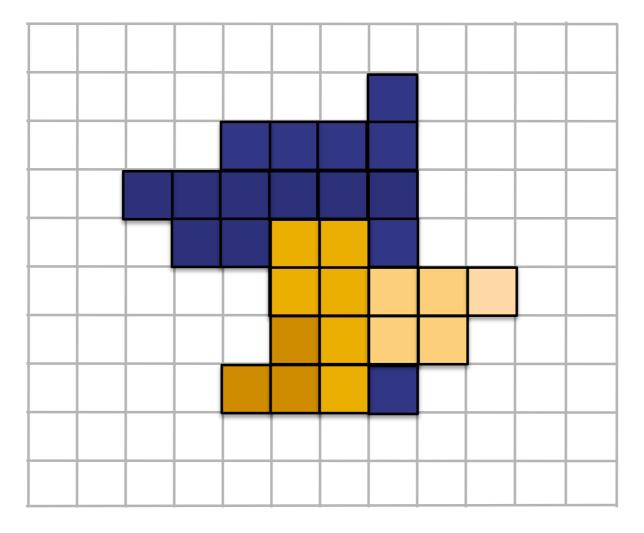

**Pixels** 

### **Pipeline entities**

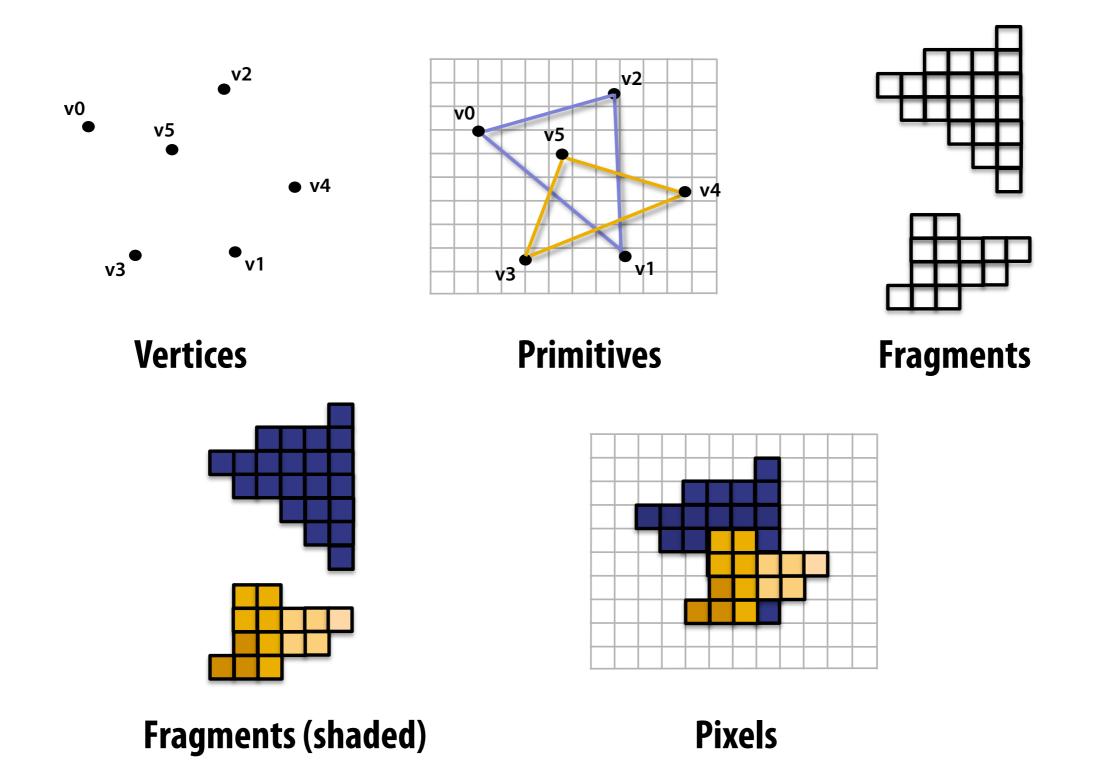

### Graphics pipeline

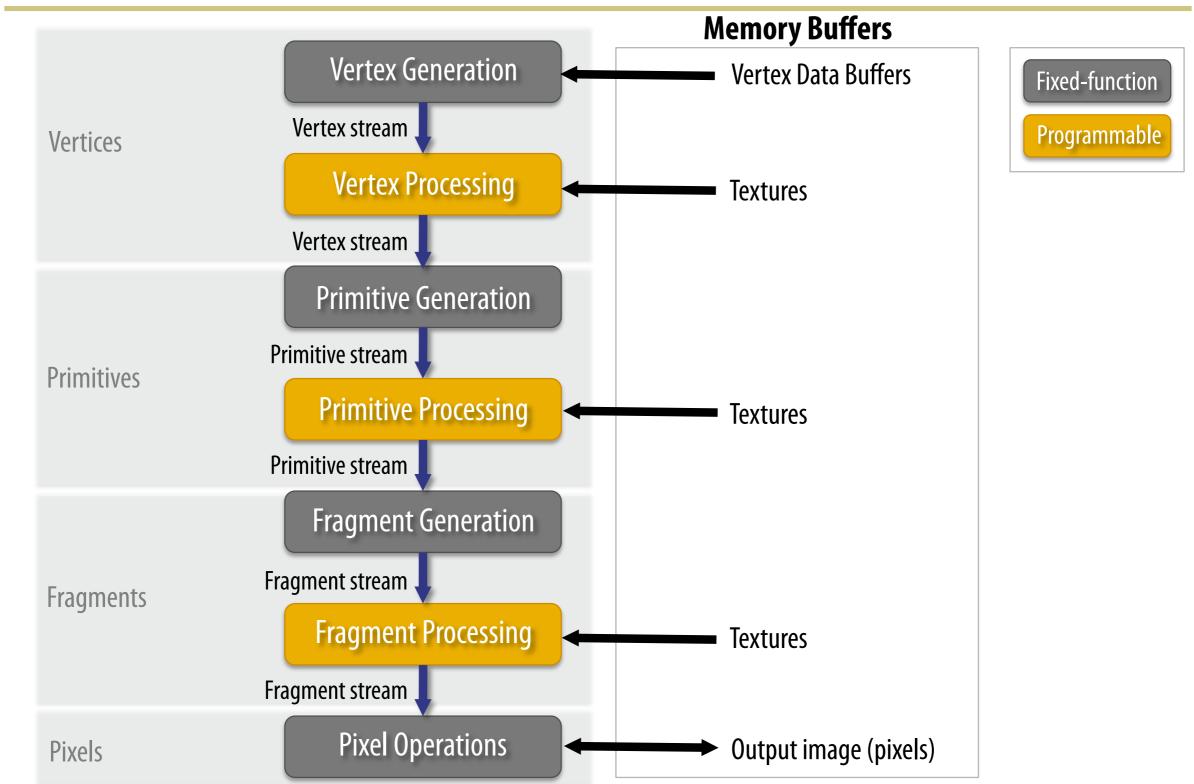